## **SPC 3.12**

# FIRMWARE RELEASE NOTES

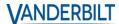

## **Issue Summary**

| 1 | Feature: Change GPRS DNS                                                                                   | . 2 |
|---|----------------------------------------------------------------------------------------------------|-----|
| 2 | Feature: Change Start-up Wizard – Default values for SPC Connect and DHCP                                  | . 2 |
| 3 | Feature: Change HTTPS/TLS Help String in Browser                                                           | . 3 |
| 4 | Bug fix: EDP alarm transmission delayed when using dual path comms and modem connection is not operational |     |
| 5 | Feature: Updated language files                                                                            | . 5 |
| 6 | Feature: KIWA support                                                                                      | . 5 |
| 7 | Feature: Disable Parameter Server                                                                          | 5   |

#### 1 Feature: Change GPRS DNS

| Feature            |
|--------------------|
| <b>Description</b> |

- This option was added to the Communications/Services webpage
- The option is enabled for standard data modem communication
- In cases where the SIM is configured for a private APN connection and a connection to a specific VPN address, this option needs to be disable.
- This option is enabled by default

#### 2 Feature: Change Start-up Wizard - Default value for SPC Connect and DHCP

## Feature Description

- The SPC Connect option in the initial start-up wizard is now disabled by default.
- This will prevent customers from inadvertently enabling the option and setting up an ATS connection to SPC Connect
- This will also prevent the alert message "SPC Connect Offline" appearing on the keypad.
- The DHCP option in the initial start-up wizard is now disabled by default.
- This will prevent customers from inadvertently enabling the option when not required.

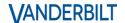

17-Nov-20 Page 2 of 5

## 3 Feature: Change HTTPS/TLS Help String in Browser

## Feature Description

Re-added TLS as an interface option for web access

- Option available in
  - keypad start-up wizard
  - Web interface: Communications / Services
  - From Keypad menu in Full Engineer/Communications/Ethernet/WEB Access
- Options available: HTTP / HTTPS / Off (Default: HTTP port 80)

Updated the help string for HTTPS on browser page to read: "Activating this option may prevent your browser from connecting to the SPC panel."

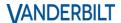

17-Nov-20 Page 3 of 5

## 4 Bug fix: EDP alarm transmission delayed when using dual path comms and modem connection is not operational

## Feature Description

An issue has been identified that under specific circumstances (see below) there is a possibility that an alarm transmission from the SPC system can be delayed.

#### Conditions:

If your system does not fulfil **all** the shown criteria below at the same time, your system is **not** affected by this issue.

SPC system 4xxx,5xxx,6xxx

- + Firmware version: 3.1.1 and later
- + SPC Modem (SPCN310, SPCN320, SPCN340)
- + EDP V2 Alarm transmission
- + Dual path communication

Primary path: Ethernet

Backup path: GSM (EDP via GRPS dial up connection)

- + The primary path and backup must be configured in one ATS system
- + GSM modem is out of service caused by an ISP outage
- + An alarm occurs while the modem is temporarily disconnected

This issue only affects EDP connections.

#### How to fix the issue:

- 1. Update to SPC FW 3.12
- a. via SPC Connect PRO PC tool
- b. via embedded web server
- c. via SPC Connect FW update feature
- i. Site per site
- ii. Or SPC Connect/SPC Affinity mass upgrade per site group FW update featureOR
- 2. Split dual path EDP ATS into two separate EDP ATS system (no FW upgrade required)

ATS 1: Ethernet as primary (mark the primary receiver flag)

ATS 2: GSM (GPRS dial-up connection (do not mark the primary receiver flag)

OR

- 3. Use Vanderbilt's latest alarm & event transmission protocol "FlexC"
- a. Check with your CMS partner if this protocol is supported

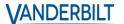

17-Nov-20 Page 4 of 5

## 5 Feature: Updated language files

| Feature<br>Description | Updated language files 3.12 provided by local GTS departments. |
|------------------------|----------------------------------------------------------------|
|------------------------|----------------------------------------------------------------|

## 6 Feature: KIWA support

| Feature<br>Description | <ul> <li>Standard changes for KIWA - For Netherlands region, tamper restore is not allowed for users, only an engineer can restore it. For Netherlands Grade 3, Default Pin digits is changed to 6 from 5.</li> <li>Maximum number of events to be logged for a zone set to 3 for regions Belgium and Netherlands.</li> <li>For Belgium region, Tampers not allowed to be restored by user; existing tamper restores are retained. Default pin set to 6 for Grade 3.</li> <li>Combined Holland and Belgium policy for INCERT.</li> </ul> |
|------------------------|----------------------------------------------------------------------------------------------------|
|                        | • Combined Honard and Beiglam policy for INCERT.                                                                                                    |

## 7 Feature: Disable Parameter Server

| Feature<br>Description | Disable Parameter Server in SPC FW 3.12 |
|------------------------|-----------------------------------------|
|------------------------|-----------------------------------------|

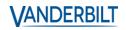

17-Nov-20 Page 5 of 5